# Графические модели: Скрытые марковские модели

Aлександр Адуенко

21е марта 2023

1 / 16

 $298$ 

K ロ ▶ K @ ▶ K 할 ▶ K 할 ▶ ( 할 )

- EM-алгоритм. Использование EM-алгоритма для отбора признаков в байесовской линейной регрессии.
- Вариационный ЕМ-алгоритм и его использование для вывода в смеси моделей линейной регрессии.
- **Ориентированные графические модели и их представление plate** notation. Критерий условной независимости d-separation.
- Неориентированные графические модели и их связь с ориентированными.
- Факторные графы и алгоритм Sum-Product для вывода в ациклических графических моделях.

Идея: Построить общее представление для ориентированных и неориентированных моделей.

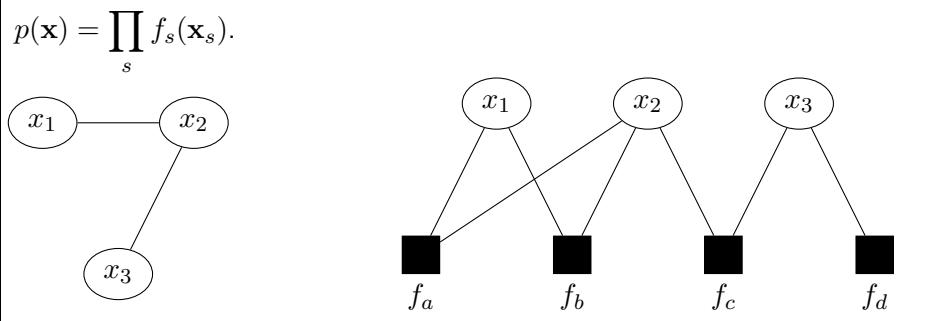

Вопрос: Задает ли граф справа другой набор условных независимостей, чем граф слева?

# Алгоритм Sum-Product вывода в ациклических ГМ

Утверждение: Если исходная графическая модель есть направленное или ненаправленное дерево, то для нее можно построить ациклический фактор-граф.

Найти: 
$$
p(x) = \sum_{\mathbf{x}\backslash x} p(\mathbf{x}).
$$
  
\n
$$
p(\mathbf{x}) = \frac{1}{Z} \prod_{s} f_s(\mathbf{x}_s) =
$$
\n
$$
\prod_{s \in N(x)} F_s(x, X_s) = \frac{1}{Z} \tilde{p}(x).
$$

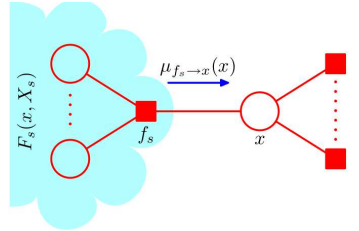

Фактор-граф в окрестности вершины  $x$  [Bishop, 2006]

$$
\tilde{p}(x) = \sum_{\mathbf{x}\backslash x} \tilde{p}(\mathbf{x}) = \sum_{\mathbf{x}\backslash x} \prod_{s\in N(x)} F_s(x, X_s) = \prod_{s\in N(x)} \sum_{\mathbf{x}\backslash x} F_s(x, X_s) = \prod_{s\in N(x)} \sum_{X_s} F_s(x, X_s) = \prod_{s\in N(x)} \mu_{f_s \to x}(x).
$$

4 / 16

# Алгоритм Sum-Product вывода в ациклических ГМ

Получаем следующие формулы пересчета сообщений:

$$
\mu_{x_m \to f_s}(x_m) = \prod_{l \in N(x_m) \backslash f_s} \mu_{f_l \to x_m}(x_m);
$$
  
\n
$$
\mu_{f_s \to x}(x) = \sum_{x_{1:M}} f_s(x, x_{1:M}) \prod_{m \in N(f_s) \backslash x} \mu_{x_m \to f_s}(x_m).
$$

#### Алгоритм:

- $\blacksquare$  Объявляем вершину  $x$  корнем;
- 2 От листьев фактор-графа движемся к корню, пересылая сообщения по правилам выше;

$$
\text{8.~No\;достижении корня имеем: } p(x) = \frac{1}{Z} \prod_{s \in N(x)} \mu_{f_s \to x}(x).
$$

База рекурсии (сообщения от листьев):  $\mu_{x\to f} = 1$ ,  $\mu_{f\to x} = f(x)$ .

Вопрос 1: Как показать, что процедура работает, то есть все вершины получат достаточно сообщений, чтобы отправить своё?

**Вопрос 2:** Как получить  $p(x_l) \forall x_l \neq x$ ?

Вопрос 3: Как определить нормировочную постоянную  $Z$ ? Вопрос 4: Как получить  $p(\mathbf{x}_s)$ ? イロメイ部メイ君メイ君メー 君

# Пример работы алгоритма Sum-Product

\n
$$
\text{IPBMOM \text{HPOXOQ}}(x_3 - \text{KOPeHb}):
$$
\n
$$
\begin{aligned}\n &\text{(x)} \quad f_a \\
&\text{(x)} \quad f_b\n \end{aligned}
$$
\n
$$
\begin{aligned}\n &\text{(x)} \quad f_{b} \\
&\text{(x)} \quad f_{b} \\
&\text{(x)} \quad f_{b} \\
&\text{(x)} \quad f_{c} \\
&\text{(x)} \quad f_{c} \\
&\text{(x)} \quad f_{c} \\
&\text{(x)} \quad f_{c} \\
&\text{(x)} \quad f_{c} \\
&\text{(x)} \quad f_{c} \\
&\text{(x)} \quad f_{c} \\
&\text{(x)} \quad f_{c} \\
&\text{(x)} \quad f_{c} \\
&\text{(x)} \quad f_{c} \\
&\text{(x)} \quad f_{c} \\
&\text{(x)} \quad f_{c} \\
&\text{(x)} \quad f_{c} \\
&\text{(x)} \quad f_{c} \\
&\text{(x)} \quad f_{c} \\
&\text{(x)} \quad f_{c} \\
&\text{(x)} \quad f_{c} \\
&\text{(x)} \quad f_{c} \\
&\text{(x)} \quad f_{c} \\
&\text{(x)} \quad f_{c} \\
&\text{(x)} \quad f_{c} \\
&\text{(x)} \quad f_{c} \\
&\text{(x)} \quad f_{c} \\
&\text{(x)} \quad f_{c} \\
&\text{(x)} \quad f_{c} \\
&\text{(x)} \quad f_{c} \\
&\text{(x)} \quad f_{c} \\
&\text{(x)} \quad f_{c} \\
&\text{(x)} \quad f_{c} \\
&\text{(x)} \quad f_{c} \\
&\text{(x)} \quad f_{c} \\
&\text{(x)} \quad f_{c} \\
&\text{(x)} \quad f_{c} \\
&\text{(x)} \quad f_{c} \\
&\text{(x)} \quad f_{c} \\
&\text{(x)} \quad f_{c} \\
&\text{(x)} \quad f_{c} \\
&\text{(x)} \quad f_{c} \\
&\text{(x)} \quad f_{c} \\
&\text{(x)} \quad f_{c} \\
&\text{(x)} \quad f_{c} \\
&\text{(x)} \quad f_{c} \\
&\text{(x)} \quad f_{c} \\
&\text{(x)} \quad f_{c} \\
&\text{(x)} \quad f_{
$$

#### Обратный проход:

$$
\mu_{x_3 \to f_b}(x_3) = 1, \ \mu_{f_b \to x_2}(x_2) = \sum_{x_3} f_b(x_2, \ x_3),
$$
  
\n
$$
\mu_{x_2 \to f_a}(x_2) = \mu_{f_b \to x_2}(x_2) \mu_{f_c \to x_2}(x_2), \ \mu_{x_2 \to f_c}(x_2) = \mu_{f_a \to x_2}(x_2) \mu_{f_b \to x_2}(x_2),
$$
  
\n
$$
\mu_{f_a \to x_1}(x_1) = \sum_{x_2}^{x_2} f_a(x_1, \ x_2) \mu_{x_2 \to f_a}(x_2),
$$
  
\n
$$
\mu_{f_c \to x_4}(x_4) = \sum_{x_2}^{x_2} f_c(x_2, \ x_4) \mu_{x_2 \to f_c}(x_2).
$$

#### Скрытые марковские модели

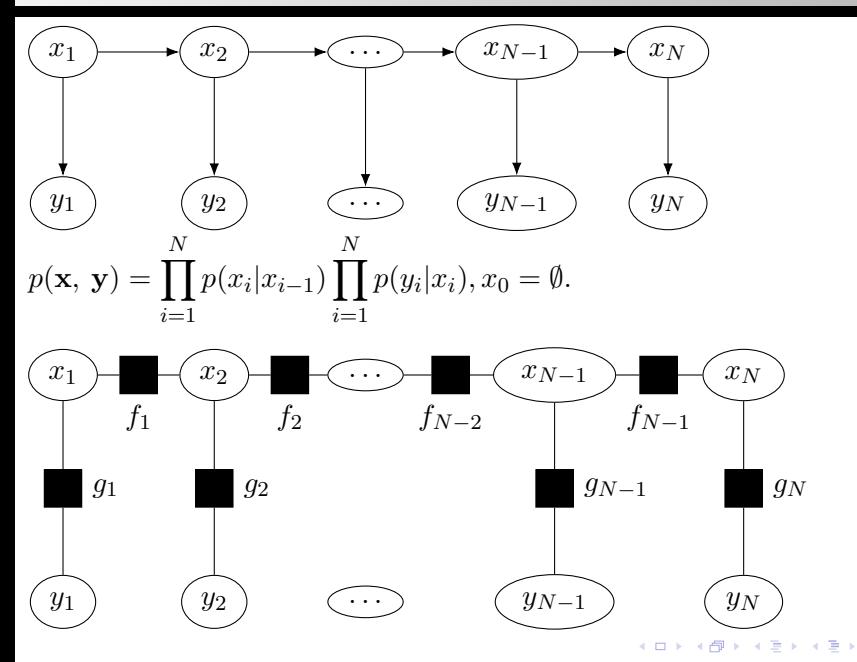

 $299$  $7/16$ 

# Скрытые марковские модели 2

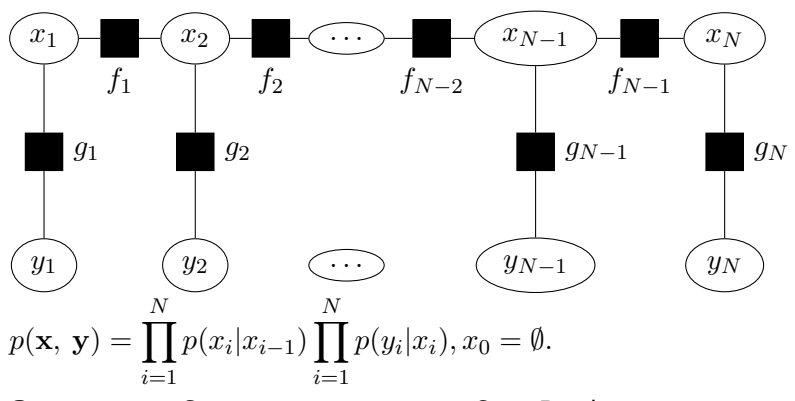

Замечание: С помощью алгоритма Sum-Product можем найти  $p(x_i|\mathbf{y}) \forall i$ . **Вопрос 1:** Как найти  $\mathbf{x}^* = \arg \max p(\mathbf{x}|\mathbf{y})$ ? **Идея:**  $\tilde{x}_i^* = \arg \max_{x_i} p(x_i | \mathbf{y}).$ **Вопрос 2:** Верно ли, что  $x^* = \tilde{x}^*$ ?

#### Пример скрытой марковской модели

Пусть  $x_t \in$  Подъем, Зависание, Спуск $|$  есть состояние воздушного шара, а  $\sqrt{y_t}$  полная скорость.

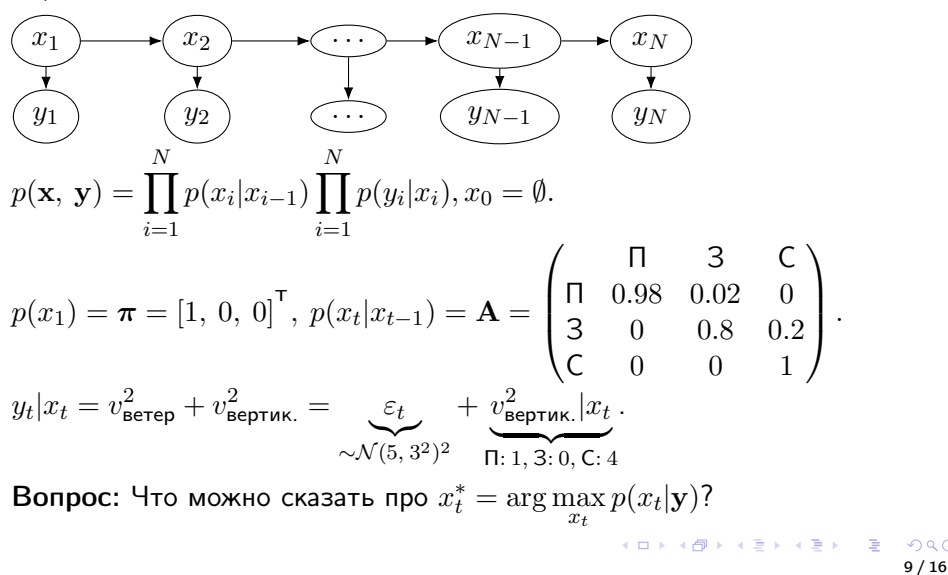

# Алгоритм Витерби

$$
(x_1)
$$
  
\n
$$
(y_1)
$$
  
\n
$$
(y_2)
$$
  
\n
$$
(y_3)
$$
  
\n
$$
(y_4)
$$
  
\n
$$
(y_5)
$$
  
\n
$$
(y_6)
$$
  
\n
$$
(y_N)
$$
  
\n
$$
(y_N)
$$
  
\n
$$
(y_N)
$$
  
\n
$$
(y_N)
$$
  
\n
$$
(y_N)
$$
  
\n
$$
(y_N)
$$
  
\n
$$
(y_N)
$$
  
\n
$$
(y_N)
$$
  
\n
$$
(y_N)
$$
  
\n
$$
(y_N)
$$
  
\n
$$
(y_N)
$$
  
\n
$$
(y_N)
$$
  
\n
$$
y_N
$$
  
\n
$$
(y_N)
$$
  
\n
$$
y_N
$$
  
\n
$$
y_N
$$
  
\n
$$
y_N
$$
  
\n
$$
y_N
$$
  
\n
$$
y_N
$$
  
\n
$$
y_N
$$
  
\n
$$
y_N
$$
  
\n
$$
y_N
$$
  
\n
$$
y_N
$$
  
\n
$$
y_N
$$
  
\n
$$
y_N
$$
  
\n
$$
y_N
$$
  
\n
$$
y_N
$$
  
\n
$$
y_N
$$
  
\n
$$
y_N
$$
  
\n
$$
y_N
$$
  
\n
$$
y_N
$$
  
\n
$$
y_N
$$
  
\n
$$
y_N
$$
  
\n
$$
y_N
$$
  
\n
$$
y_N
$$
  
\n
$$
y_N
$$
  
\n
$$
y_N
$$
  
\n
$$
y_N
$$
  
\n
$$
y_N
$$
  
\n
$$
y_N
$$
  
\n
$$
y_N
$$
  
\n
$$
y_N
$$
  
\n
$$
y_N
$$
  
\n
$$
y_N
$$
  
\n
$$
y_N
$$
  
\n
$$
y_N
$$
  
\n
$$
y_N
$$
  
\n

**Вопрос 1:** Что показывает  $V_{t, k}$ ? **Вопрос 2:** Как изменятся формулы для  $V_{t, k}$ , если  $y_t$  ненаблюдаемо? **Вопрос 3:** Что мы получим в  $V_{N, k}$ ?

# <span id="page-10-0"></span>Алгоритм Витерби 2

| $x_1$                                                                                                    | $x_2$       | $x_{N-1}$   | $x_N$       |             |             |             |             |             |             |             |             |             |             |             |             |             |             |             |             |             |             |             |             |             |             |             |             |             |             |             |             |             |             |
|----------------------------------------------------------------------------------------------------|-------------|-------------|-------------|-------------|-------------|-------------|-------------|-------------|-------------|-------------|-------------|-------------|-------------|-------------|-------------|-------------|-------------|-------------|-------------|-------------|-------------|-------------|-------------|-------------|-------------|-------------|-------------|-------------|-------------|-------------|-------------|-------------|-------------|
| $y_1$                                                                                                    | $y_2$       | $\cdots$    | $y_{N-1}$   | $y_N$       |             |             |             |             |             |             |             |             |             |             |             |             |             |             |             |             |             |             |             |             |             |             |             |             |             |             |             |             |             |
| $p(\mathbf{x}, \mathbf{y}) = \prod_{i=1}^{N} p(x_i x_{i-1}) \prod_{i=1}^{N} p(y_i x_i), x_0 = \emptyset.$                                                                         |             |             |             |             |             |             |             |             |             |             |             |             |             |             |             |             |             |             |             |             |             |             |             |             |             |             |             |             |             |             |             |             |             |
| <b>3aqa 4a</b> : $p(\mathbf{x} \mathbf{y}) \rightarrow \max_{\mathbf{x}} \equiv p(\mathbf{x}, \mathbf{y}) = p(\mathbf{y} \mathbf{x})p(\mathbf{x}) \rightarrow \max_{\mathbf{x}}.$ |             |             |             |             |             |             |             |             |             |             |             |             |             |             |             |             |             |             |             |             |             |             |             |             |             |             |             |             |             |             |             |             |             |
| $V_{1,k} = \pi_k p(y_1 x_1 = k),$                                                                                                    |             |             |             |             |             |             |             |             |             |             |             |             |             |             |             |             |             |             |             |             |             |             |             |             |             |             |             |             |             |             |             |             |             |
| $V_{N,k} = \max_{j \in S} V_{t-1, j} a_{jk} p(y_t x_t = k).$                                                                                                    |             |             |             |             |             |             |             |             |             |             |             |             |             |             |             |             |             |             |             |             |             |             |             |             |             |             |             |             |             |             |             |             |             |
| $V_{N,k}$ - Bepos<br>or                                                                                                    | Bepos<br>or | Bepos<br>or | Bepos<br>or | Bepos<br>or | Bepos<br>or | Bepos<br>or | Bepos<br>or | Bepos<br>or | Bepos<br>or | Bepos<br>or | Bepos<br>or | Bepos<br>or | Bepos<br>or | Bepos<br>or | Bepos<br>or | Bepos<br>or | Bepos<br>or | Bepos<br>or | Bepos<br>or | Bepos<br>or | Bepos<br>or | Bepos<br>or | Bepos<br>or | Bepos<br>or | Bepos<br>or | Bepos<br>or | Bepos<br>or | Bepos<br>or | Bepos<br>or | Bepos<br>or | Bepos<br>or | Bepos<br>or | Bepos<br>or |

**Идея:** Запомнить  $j^*$  из  $V_{N, k} = \max_{j \in S} V_{N-1, j} a_{jk} p(y_N | x_N = k)$ . イロト 不優 ト 不重 ト 不重 トー 重

 $298$  $11/16$ 

### Алгоритм Max-Sum

### Задача Sum-Product  $p(\mathbf{x}) = \frac{1}{Z}$  $\prod f_s(\mathbf{x}_s)$ Найти:  $p(x) = \sum_{i=1}^{n} p(\mathbf{x}).$  $\mathbf{x}\x$

Задача Max-Sum

\n
$$
g(\mathbf{x}) = \log p(\mathbf{x}) = C + \sum_{s} \log f_s(\mathbf{x}_s)
$$
\nНайти: 
$$
g(x) = \max_{\mathbf{x}\setminus x} g(\mathbf{x}).
$$
\nCвойство:

\n
$$
\max(a + b, a + c) = a + \max(b, c).
$$

Свойство:

 $ab + ac = a(b + c).$ 

Формулы пересчета сообщений для Sum-Product:

$$
\mathbb{L} \mu_{x_m \to f_s}(x_m) = \prod_{l \in N(x_m) \backslash f_s} \mu_{f_l \to x_m}(x_m);
$$
  

$$
\mathbb{L} \mu_{f_s \to x}(x) = \sum_{x_{1:M}} f_s(x, x_{1:M}) \prod_{m \in N(f_s) \backslash x} \mu_{x_m \to f_s}(x_m).
$$

Формулы пересчета сообщений для Max-Sum:

$$
\mu_{x_m \to f_s}(x_m) = \sum_{l \in N(x_m) \setminus f_s} \mu_{f_l \to x_m}(x_m);
$$
  
\n
$$
\mu_{f_s \to x}(x) = \max_{x_1, M} \log f_s(x, x_1, M) + \sum_{m \in N(f_s) \setminus x_{i-1} \to \{f_s\} \setminus \{x_m\}} \mu_{x_m \to f_s}(x_m).
$$

$$
g(\mathbf{x}) = \log p(\mathbf{x}) = C + \sum_{s} \log f_s(\mathbf{x}_s)
$$
  
Haŭtu:  $g(x) = \max_{\mathbf{x}\backslash x} g(\mathbf{x}).$ 

Формулы пересчета сообщений для Max-Sum:

$$
\mu_{x_m \to f_s}(x_m) = \sum_{l \in N(x_m) \setminus f_s} \mu_{f_l \to x_m}(x_m);
$$
  
\n
$$
\mu_{f_s \to x}(x) = \max_{x_1 \in M} \log f_s(x, x_1, M) + \sum_{m \in N(f_s) \setminus x} \mu_{x_m \to f_s}(x_m).
$$

Сообщения из листьев:  $\mu_{x\to f} = 0$ ,  $\mu_{f\to x} = \log f(x)$ . **Вопрос 1:** Как получить  $p(\mathbf{x}^*) = \max_{\mathbf{x}} p(\mathbf{x})$ ? **Вопрос 2:** Как получить  $\mathbf{x}^* = \arg \max \log p(\mathbf{x})$ ?

> K ロ ▶ K @ ▶ K 할 ▶ K 할 ▶ ( 할 ) 13 / 16

### Алгоритм Max-Sum 3

$$
g(\mathbf{x}) = \log p(\mathbf{x}) = C + \sum_{s} \log f_s(\mathbf{x}_s)
$$
  
Haŭtu:  $g(x) = \max_{\mathbf{x}\setminus x} g(\mathbf{x}).$ 

Формулы пересчета сообщений для Max-Sum:

$$
\mathbb{L} \mu_{x_m \to f_s}(x_m) = \sum_{l \in N(x_m) \setminus f_s} \mu_{f_l \to x_m}(x_m);
$$
  

$$
\mathbb{L} \mu_{f_s \to x}(x) = \max_{x_{1:M}} \left[ \log f_s(x, x_{1:M}) + \sum_{m \in N(f_s) \setminus x} \mu_{x_m \to f_s}(x_m) \right].
$$

Сообщения из листьев:  $\mu_{x\to f} = 0$ ,  $\mu_{f\to x} = \log f(x)$ .

 $\max_{\mathbf{x}} g(\mathbf{x}) = \max_{x_R} g(x_R), x_R^* = \arg \max_{x_R} g(x_R)$ , где  $x_R$  – корень ф-дерева. Вопрос 1:  $x_i^* = \arg\max\limits_{x_i} g(x_i)$  для всех вершин для получения  $\mathbf{x}^*$ ? **Идея:** Хранить конфигурацию  $x_{1:M}$ , доставляющую максимум в  $\mu_{f_{s}\to x}$ . Вопрос 2: Сколько потребуется памяти для хранения таких конфигураций? イロト 不優 トイヨト イヨト 一番

# Иллюстрация работы алгоритма Max-Sum

Пример: Пусть имеется бинарное изображение  $y, y_i \in \{-1, 1\}$ , которое зашумлено. Требуется восстановить исходное изображение x.  $E(\mathbf{x}, \mathbf{y}) = h \sum x_i - \beta \sum x_i x_j - \eta \sum x_i y_i.$ i  $(i, j) \in \varepsilon$ i Bayes' **Sayes**  $y_i$ 

Графическая модель  $p(\mathbf{x}, \mathbf{y})$ [Bishop, 2006] Иллюстрация шумоподавления [Bishop, 2006]

> メロトメ 御 トメ 君 トメ 君 トッ 君 15 / 16

## Литература

- <sup>1</sup> Bishop, Christopher M. "Pattern recognition and machine learning". Springer, New York (2006). Pp. 394-418.
- 2 Material on HMMs: https://web.stanford.edu/ jurafsky/slp3/A.pdf
- 3 Koller, Daphne, and Nir Friedman. Probabilistic graphical models: principles and techniques. MIT press, 2009.
- 4 Bacchus, Fahiem, and Adam J. Grove. "Graphical models for preference and utility."arXiv preprint arXiv:1302.4928 (2013).
- 5 Mor, Bhavya, Sunita Garhwal, and Ajay Kumar. "A systematic review of hidden markov models and their applications."Archives of computational methods in engineering 28.3 (2021): 1429-1448.
- 6 Pearl, Judea. Probabilistic reasoning in intelligent systems: networks of plausible inference. Morgan kaufmann, 1988.
- 7 Pearl, Judea. "Graphical models for probabilistic and causal reasoning."Quantified representation of uncertainty and imprecision (1998): 367-389.